February 11, 1993 SSWAP

PORT library Linear Algebra

**Complex version:** CSWAP with X and Y declared complex

**See also:** MOVExx (Utility Chapter)

**Author:** Linda Kaufman

**Reference:** Lawson, C. L., Hanson, R. J., Kincaid, D. R., and Krogh, F. T., Basic linear algebra subpro-

grams for Fortran usage, *ACM Trans. Math. Software 5*, 3 (1979), 308-323.

-- --

**Example:** In this example the rows of an \$m times n\$ matrix A, dimensioned (IA,N) are permuted so that the (1,1) element of A is the largest in modulus of the elements in the first column of A. The subroutine ISAMAX computes the index of the element of a vector having maximum modulus.

> J=ISAMAX(M,A,1) CALL SSWAP(N,A,IA,A(J,1),IA)

## Linear Algebra PORT library

# SSWAP — interchange two vectors

-- --

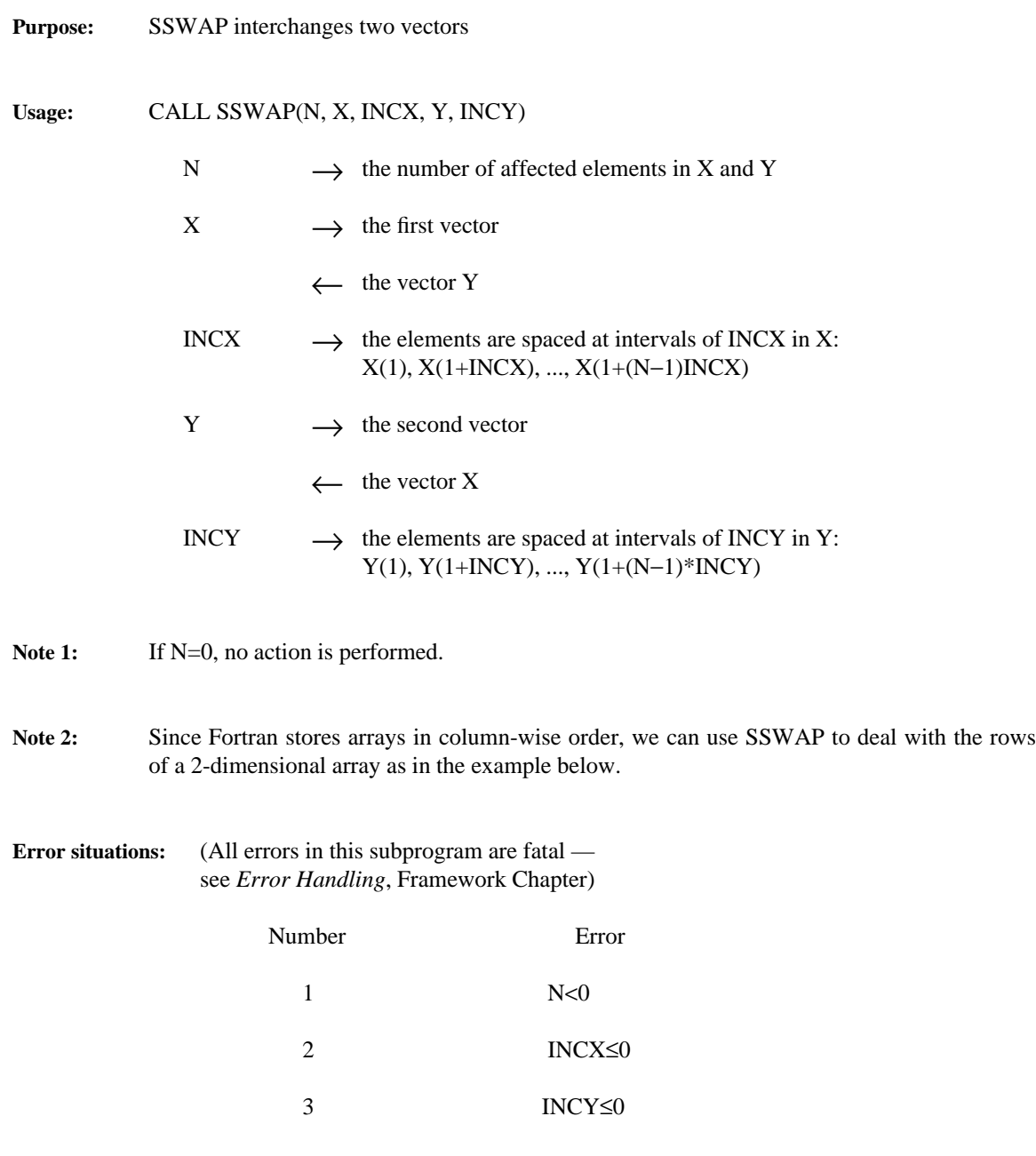

**Double-precision version:** DSWAP with X and Y declared double precision

SSWAP

### February 11, 1993 SSCAL

PORT library Linear Algebra

**Author:** Linda Kaufman

**Reference:** Lawson, C. L., Hanson, R. J., Kincaid, D. R., and Krogh, F. T., Basic linear algebra subprograms for Fortran usage, *ACM Trans. Math. Software 5*, 3 (1979), 308-323.

-- --

**Example:** In this example the rows of an \$m times n\$ matrix A, dimensioned (IA,N) are scaled so that the sum of the modulus of the elements in each row is 1.0. The function SASUM returns the sum of the absolute values of the elements of a vector.

```
DO 10 J=1,M
     SC=1.0/SASUM(N,A(J,I),IA)CALL SSCAL(N,SC,A(J,1),IA)
10 CONTINUE
```
# Linear Algebra PORT library

SDOT February 11, 1993

SSCAL — scale a vector

-- --

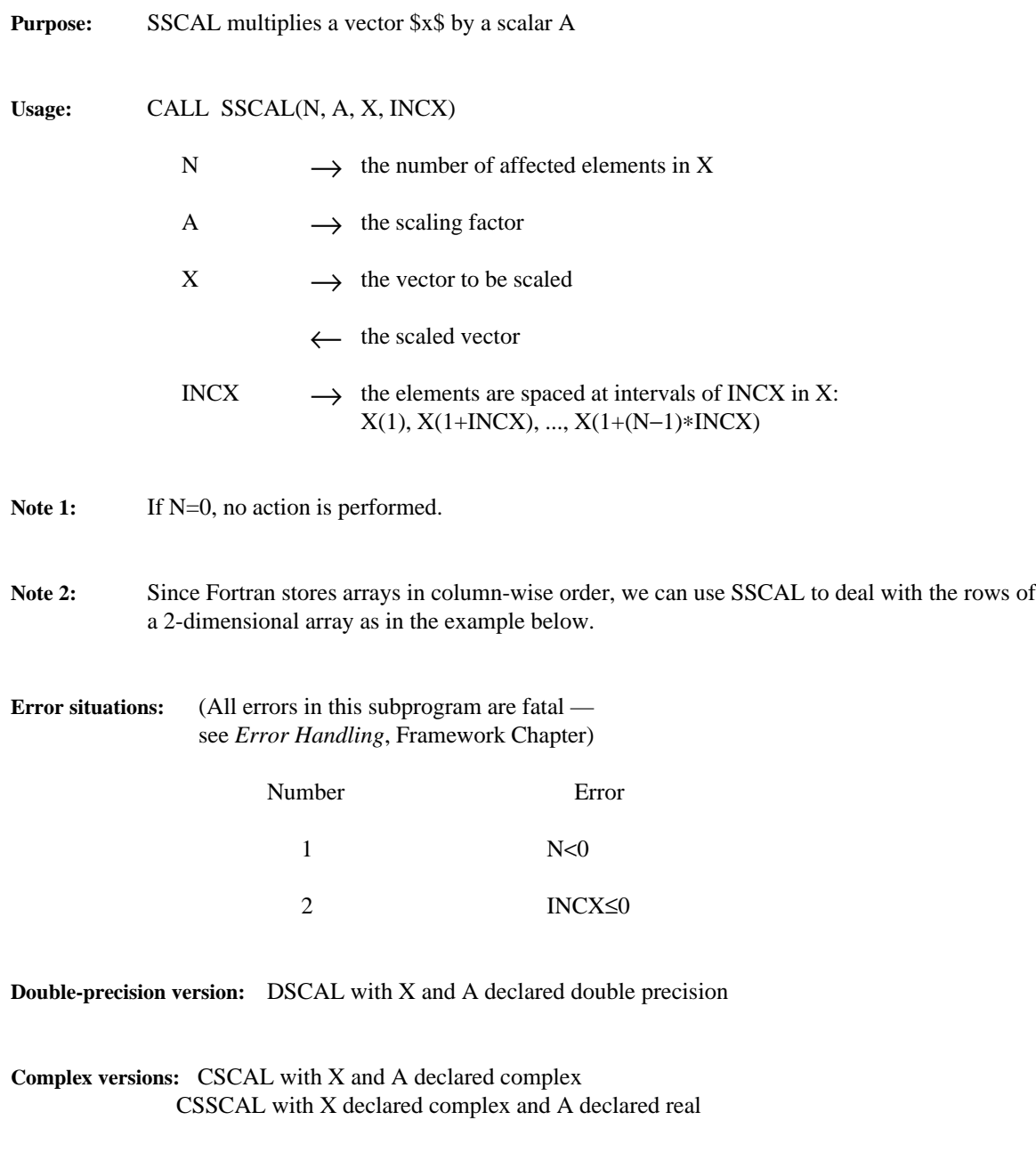

**See also:** SAXPY

SSCAL

### February 11, 1993 SDOT

PORT library Linear Algebra

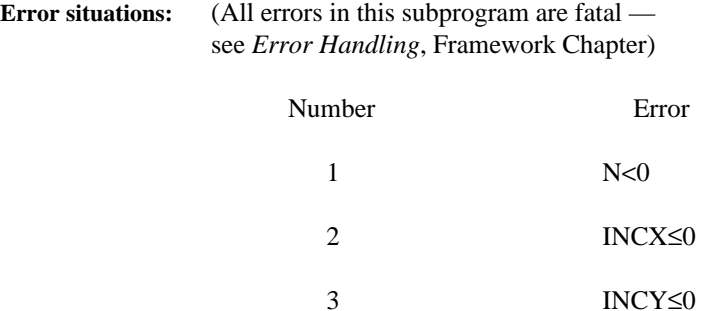

**Double-precision version:** DDOT with X and Y declared double precision

**Complex versions:** CDOTU with X and Y declared complex. CDOTC with X and Y declared complex. CDOTC  $\hat{s}$  sum from i=1 to n x bar sub i y sub i\$, i.e. the conjugate of the elements of X are used.

-- --

- **Author:** Linda Kaufman
- **Reference:** Lawson, C. L., Hanson, R. J., Kincaid, D. R., and Krogh, F. T., Basic linear algebra subprograms for Fortran usage, *ACM Trans. Math. Software 5*, 3 (1979), 308-323.
- **Example:** The following program fragment forms the product \$A bold x\$ where \$A\$ is an \$m times n\$ matrix dimensioned (IA,N), and puts the result in an array Y:

DO 10 I=1,M  $Y(I)=$  SDOT(N, A(I, 1), IA, X, 1) 10 CONTINUE

Because of page faults, the execution of this program fragment on certain machines might require an excessive amount of time. The program fragment given in the example in SAXPY, which accesses the elements of A one column at a time, would be preferable in this case.

Linear Algebra

SDOT — dot product of two vectors

-- --

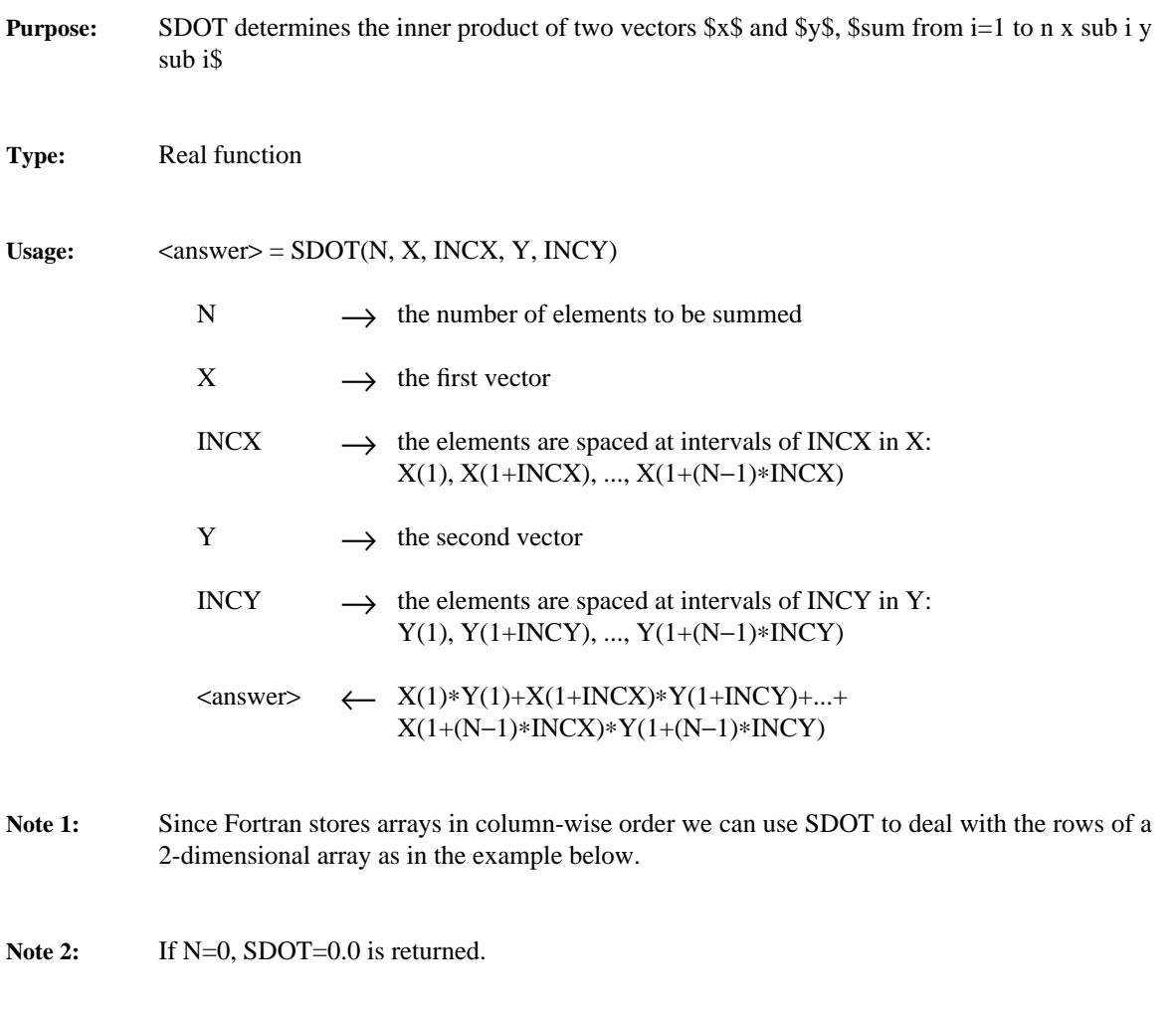

**Note 3:** No attempt is made to prevent underflow or overflow in the subroutine.

### February 11, 1993 SAXPY

PORT library Linear Algebra

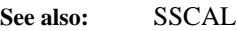

**Author:** Linda Kaufman

**Reference:** Lawson, C. L., Hanson, R. J., Kincaid, D. R., and Krogh, F. T., Basic linear algebra subprograms for Fortran usage, *ACM Trans. Math. Software 5*, 3 (1979), 308-323.

-- --

**Example:** The following program fragment forms the product A\$x\$ where A is an \$m times n\$ matrix and puts the result in an array Y:

```
DO 10 I=1,M
            \Upsilon ( \Upsilon ) =0 . 010 CONTINUE
      DO 20 I=1,N
            CALL \texttt{SAXPY}(\texttt{M}, \texttt{X}(\texttt{I}), \texttt{A}(\texttt{1},\texttt{I}), \texttt{1}, \texttt{Y}, \texttt{1})20 CONTINUE
```
Matrix by vector multiplication is usually done using inner products as in the example in SDOT, but on a paged machine using the above program fragment can be preferable because FORTRAN stores two-dimensional arrays column-wise and this program refers to the array A one column at a time.

SAXPY — add multiple of one vector to another

-- --

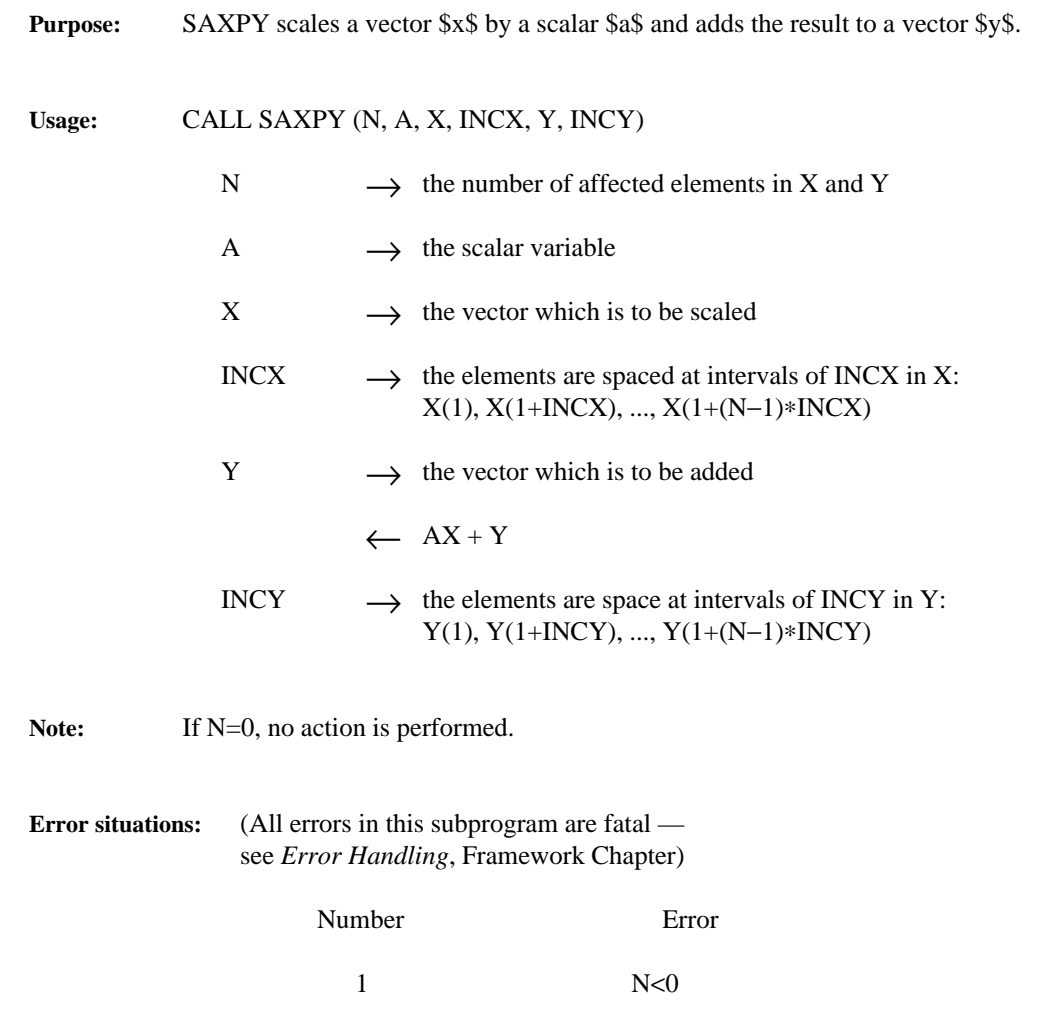

2 INCX≤0

3 INCY≤0

**Double-precision version:** DAXPY with X and Y declared double precision

**Complex version:** CAXPY with X and Y declared complex

February 11, 1993 SASUM

PORT library Linear Algebra

**Complex version:** SCASUM with X declared complex (see Note 3).

**Author:** Linda Kaufman

**Reference:** Lawson, C. L., Hanson, R. J., Kincaid, D. R., and Krogh, F. T., Basic linear algebra subprograms for Fortran Usage, Report SAND77-0898, Sandia Laboratories, Albuquerque, New Mexico 87115, October 1977.

-- --

**Examples:** The following program fragment computes the 1-norm of an \$m times n\$ matrix A. The 1 norm is defined by \$max from 1<=j<=n sum from i=1 to m | a sub i,j^\|\$

```
ANORM1=0.0DO 10 J=1,N
     ANORMJ = SASUM(M,A(1,J),1)IF (ANORMJ .GT. ANORM1) ANORM1 = ANORMJ
10 CONTINUE
```
The next program fragment computes the infinity norm of an \$m times n\$ matrix A, dimensioned (IA,N). The infinity norm is defined as \$max from 1<=i<=m sum from j=1 to n | a sub i,j<sup> $\sim$ </sup> \$

```
ANORM=0.0
  DO 10 I=1,M
     ANORMI = SASUM(N, A(I,1), IA)IF (ANORMI .GT. ANORM) ANORM=ANORMI
10 CONTINUE
```
SASUM

### SASUM — 1-norm of a vector

-- --

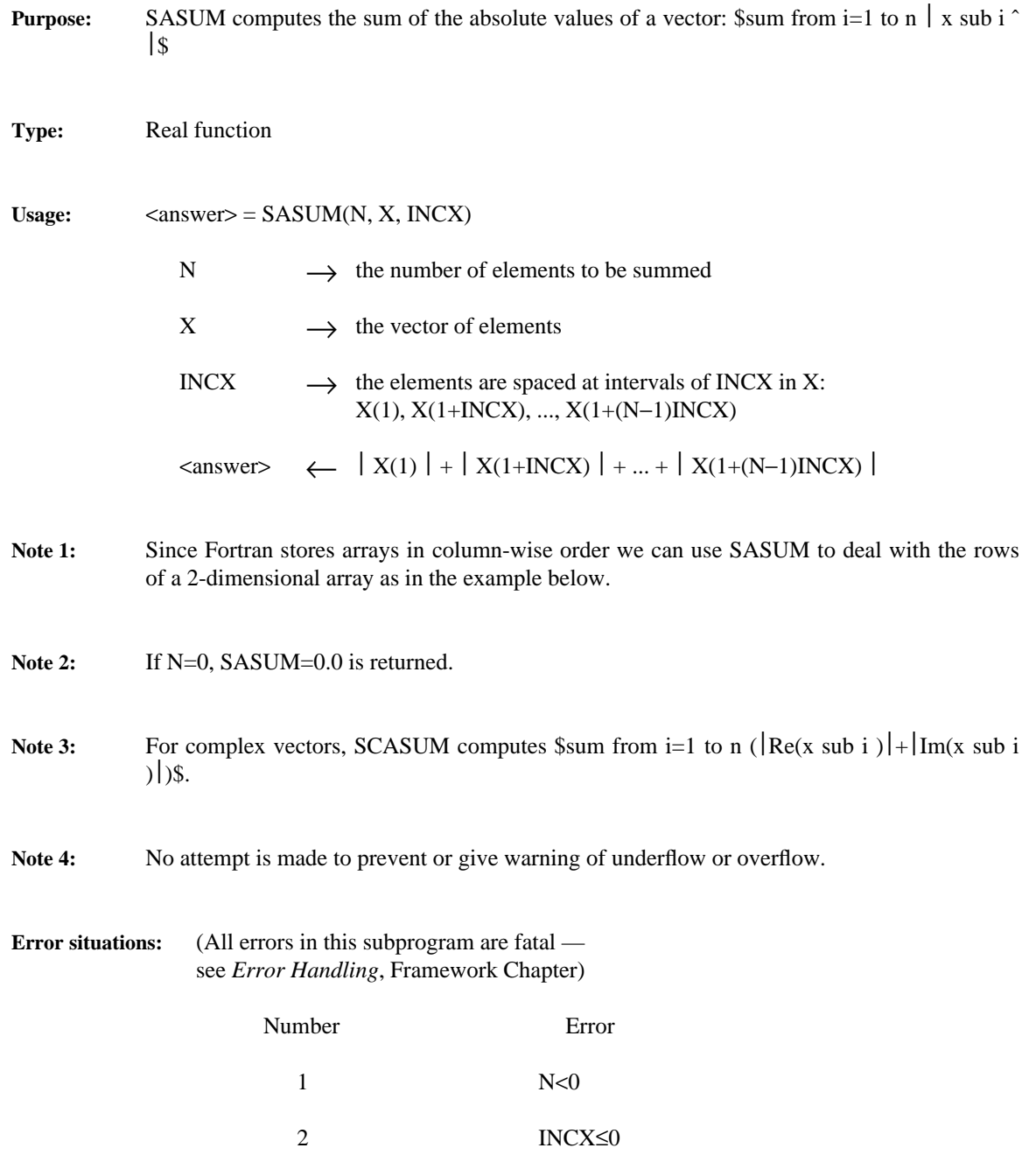

**Double-precision version:** DASUM with X declared double precision

February 11, 1993 **ISAMAX** 

PORT library Linear Algebra

**Example:** In this example the columns of an \$m times n\$ matrix A, dimensioned (IA,N) are permuted so that the (1,1) element of A is the largest in modulus of the elements of the first row in A. The subroutine SSWAP interchanges two vectors.

-- --

J=ISAMAX(N,A,IA) CALL  $SSWAP(M,A,1,A(1,J),1)$ 

Linear Algebra

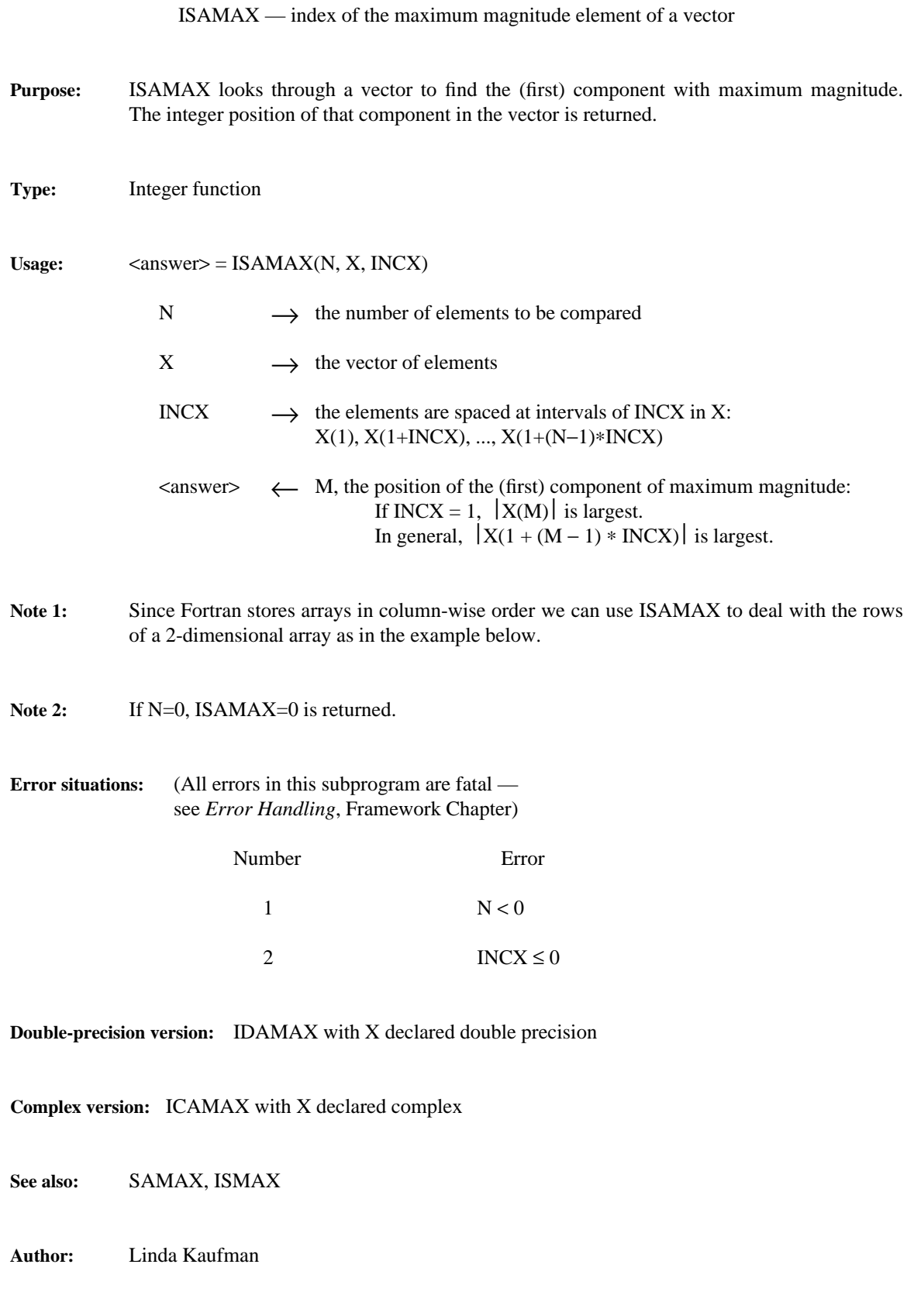

**Reference:** Lawson, C. L., Hanson, R. J., Kincaid, D. R., and Krogh, F. T., Basic linear algebra subprograms for Fortran usage, *ACM Trans. Math. Software 5*, 3 (1979), 308-323.

Linear Algebra

# Appendix 5

### BASIC LINEAR ALGEBRA MODULES

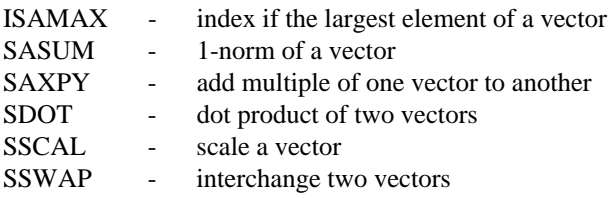